SolidWorks 2012

- 13 ISBN 9787514204124
- 10 ISBN 7514204121

出版时间:2012-5

页数:244

版权说明:本站所提供下载的PDF图书仅提供预览和简介以及在线试读,请支持正版图书。

www.tushu000.com

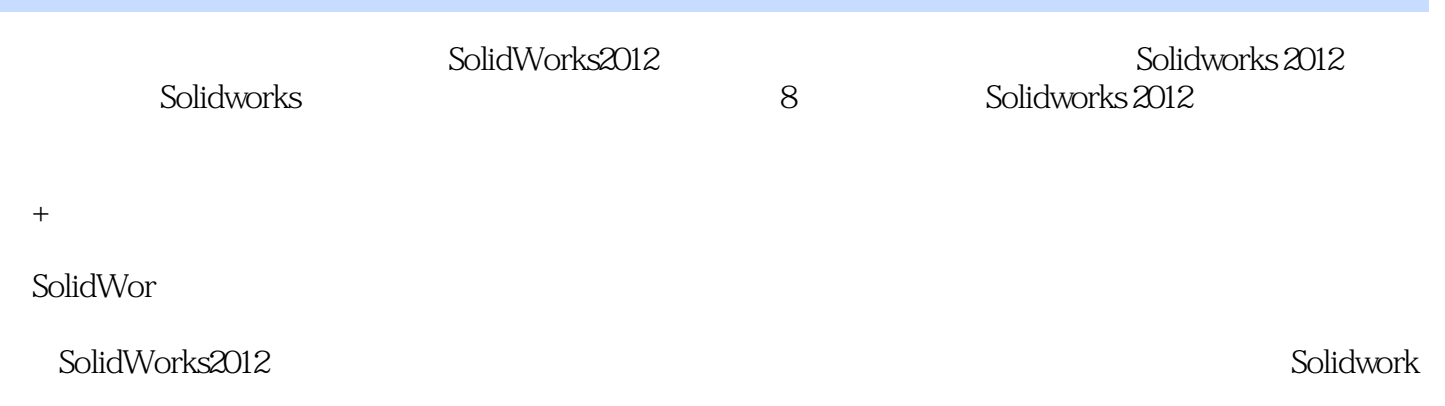

1 SolidWorks 201 2 1.1 SolidWorks 2012  $I.1.1$  SolidWorks  $2012$ 1.1.2 SolidWorks 1.1.3 SolidWorks 1.2 SolidWorks  $1.21$  $1.22$  $1.3$ 1.31  $1.32$ 1.33 1.34 1.4 SolidWorks  $1.4.1$  $1.42$  $1.43$  $1.5$  $\mathfrak{2}$  $3<sub>1</sub>$  $4<sub>1</sub>$  $5\,$  $6\,$  $\begin{array}{c} 7 \\ 8 \end{array}$ 

第8章 制动器设计综合实例

SolidWorks 2012

了SolidWorks辅助设计的基本功能及其操作方法,读者可在最短时间内迅速掌握SolidWorks的基础知识

本站所提供下载的PDF图书仅提供预览和简介,请支持正版图书。

:www.tushu000.com